# CS1100 – Introduction to Programming Lecture 4

#### Instructor: Shweta Agrawal (shweta.a@cse.iitm.ac.in)

Form: variable-name  $=$  expression

- $z = x+y$
- $x+y = z$  Incorrect form

Form: variable-name  $=$  expression

- $z = x+y$
- $x+y = z$  Incorrect form
- Assignment between different data types.
	- What happens if you assign float to int and vice versa?

Form: variable-name  $=$  expression

- $z = x+y$
- $x+y = z$  Incorrect form
- Assignment between different data types.
	- What happens if you assign float to int and vice versa?
- Multiple assignments.

$$
\bullet \ x = y = z = (a + b);
$$

• evaluations happen right to left.

Form: variable-name  $=$  expression

- $z = x+y$
- $x+y = z$  Incorrect form
- Assignment between different data types.
	- What happens if you assign float to int and vice versa?
- Multiple assignments.
	- $x = y = z = (a + b);$
	- evaluations happen right to left.
- $x = x + 10$  can be written as  $x == 10$ ;
- instead of  $+$ , we can also have  $-$ ,  $*$ ,  $/$ ,  $\%$

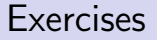

Write a program that reads an integer from the input and prints 0 if the integer is even and 1 if the integer is odd.

Write a program that takes as input a 3 digit integer, separates the digits of the integer and prints the individual digits separated by spaces.

For example if the input is 194, then your program must print 1 9 4

• We have used int and float data types till now.

- We have used int and float data types till now.
- An integer variable is assigned 2 bytes (16 bits) to be stored. (Sometimes 4 bytes).

- We have used int and float data types till now.
- An integer variable is assigned 2 bytes (16 bits) to be stored. (Sometimes 4 bytes).
- In the 2s complement form this allows storage of values from

$$
-2^{15} \ {\rm to} \ 2^{15}-1
$$

- We have used int and float data types till now.
- An integer variable is assigned 2 bytes (16 bits) to be stored. (Sometimes 4 bytes).
- In the 2s complement form this allows storage of values from

 $-2^{15}$  to  $2^{15} - 1$ 

−32, 768 to 32, 767

• There are limits to representation - we better choose the right type.

- We have used int and float data types till now.
- An integer variable is assigned 2 bytes (16 bits) to be stored. (Sometimes 4 bytes).
- In the 2s complement form this allows storage of values from

$$
-2^{15} \ {\rm to} \ 2^{15}-1
$$

$$
-32,768 \ {\rm to} \ 32,767
$$

- There are limits to representation we better choose the right type.
- What other data type can we use to store integers?

- We have used int and float data types till now.
- An integer variable is assigned 2 bytes (16 bits) to be stored. (Sometimes 4 bytes).
- In the 2s complement form this allows storage of values from

$$
-2^{15} \ {\rm to} \ 2^{15}-1
$$

$$
-32,768 \ {\rm to} \ 32,767
$$

- There are limits to representation we better choose the right type.
- What other data type can we use to store integers?
- unsigned int, long, unsigned long.

# unsigned int

- Typically 4 bytes storage.
- Output an unsigned int: printf("%u", x);
- Input an unsigned int:  $scanf("%u", \&x);$
- Storage: binary format.

## The Integers - The detailed Chart

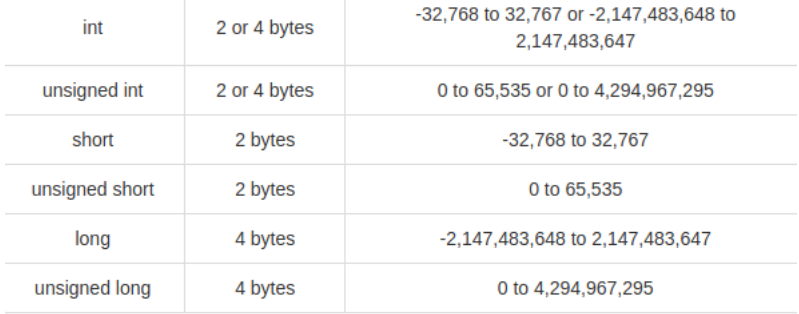

### char

- Typically 1 byte storage.
- Every character has a unique code assigned to it (ASCII code).  $A = 65, B = 66$

### char

- Typically 1 byte storage.
- Every character has a unique code assigned to it (ASCII code).  $A = 65, B = 66$
- Output a character:  $print('%c", x);$
- Input a character: scanf("%c", &x);

## float

- Typically 4 bytes storage.
- Output a float:  $print('%f", x);$
- Input a float:  $\text{scanf}(\text{``\%f''}, \&x);$
- How are fractions stored?

# Binary vs decimal fractions

• 
$$
(10.11)_2 = (1 \times 2) + (0 \times 1) + (1 \times \frac{1}{2}) + (1 \times \frac{1}{2^2}) = (2.75)_{10}
$$

### Binary vs decimal fractions

- $\bullet$   $(10.11)_2 = (1\times2) + (0\times1) + (1\times\frac{1}{2})$  $(\frac12) + (1 \times \frac{1}{2^2})$  $\frac{1}{2^2}$ ) = (2.75)<sub>10</sub>
- $(0.90625)_{10} = ( )_2$
- $(0.9)_{10} = ( )_2$

### Decimal Fraction  $\rightarrow$  Binary Fraction (1)

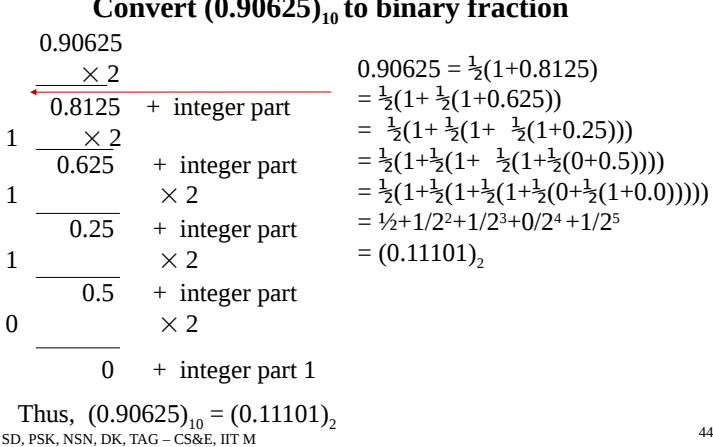

### Convert  $(0.90625)_{10}$  to binary fraction

### Decimal Fraction  $\rightarrow$  Binary Fraction (2)

#### Convert  $(0.9)_{10}$  to binary fraction

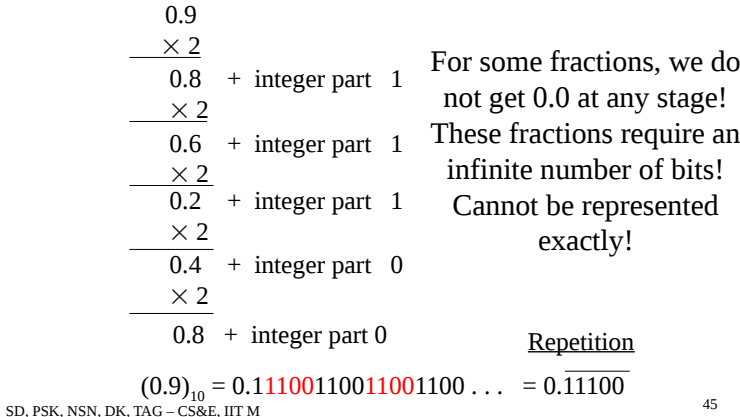

## Binary vs decimal fractions

- $\bullet \ \ (10.11)_2 = (1 \times 2^1) + (0 \times 2^0) + (1 \times \frac{1}{2})$  $(\frac12) + (1 \times \frac{1}{2^2})$  $\frac{1}{2^2}$ ) = (2.75)<sub>10</sub>
- $(0.90625)_{10} = (0.11101)_2$
- $(0.9)_{10} = (0.111001110011100..)_2$

#### Fixed point

- Position of radix point is fixed and is same for all numbers.
- Lets say we have 3 digits after radix point.

#### Fixed point

- Position of radix point is fixed and is same for all numbers.
- Lets say we have 3 digits after radix point.
- $(0.120 \times 0.120)_{10} = (0.014)_{10}$
- A digit is lost.

#### Floating point

#### Fixed point

- Position of radix point is fixed and is same for all numbers.
- Lets say we have 3 digits after radix point.
- $(0.120 \times 0.120)_{10} = (0.014)_{10}$
- A digit is lost.

#### Floating point

- 1.20 × (10)<sup>-1</sup> × 1.20 × (10)<sup>-1</sup> = 1.44 × (10)<sup>-2</sup>
- Wider range of numbers can be represented.
- IEEE standard: 32 bits are split as follows:
	- First bit for sign.
	- Next 8 bits for exponent.
	- Next 23 bits for mantissa (fractional part).

#### Fixed point

- Position of radix point is fixed and is same for all numbers.
- Lets say we have 3 digits after radix point.
- $(0.120 \times 0.120)_{10} = (0.014)_{10}$
- A digit is lost.

#### Floating point

- 1.20 × (10)<sup>-1</sup> × 1.20 × (10)<sup>-1</sup> = 1.44 × (10)<sup>-2</sup>
- Wider range of numbers can be represented.
- IEEE standard: 32 bits are split as follows:
	- First bit for sign.
	- Next 8 bits for exponent.
	- Next 23 bits for mantissa (fractional part).
	- $(-39.9)_{10} = (-100111.11100)_2 = (-1.0011111100)_2 \times 2^5$ .

## Floats - different types

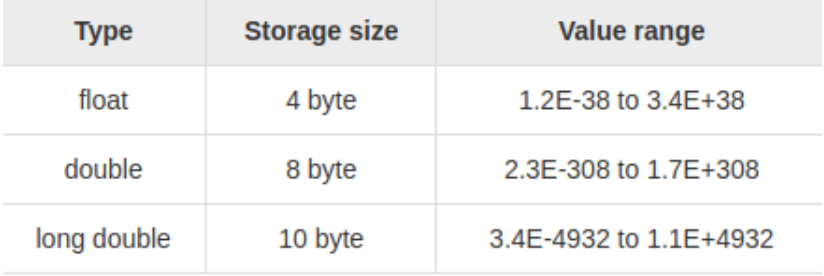

# Output floats in C

### printf(" $%w.p f$ ", x);

- w.p is optional.
- w : total width of the field.
- p : precision (digits after decimal).

# Output floats in C

### printf(" $%w.p f$ ", x);

- w.p is optional.
- w : total width of the field.
- p : precision (digits after decimal).

```
#include<stdio.h>
main() {
```
}

```
float x = 2.00123;
printf ("x = %5.4f\n", x);printf ("x = %8.7f\nu", x);
```
## Circumference of circle

#include<stdio.h>

```
main() {
    float radius;
    float circum;
    printf("Enter radius : ");
    scanf("%f", &radius);
    circum = 2* (22.0/7) * radius;printf ("radius = \frac{f}{f}, circum = \frac{f}{f}); radius, circum);
}
```
# Circumference of circle

```
#include<stdio.h>
main() {
    float radius;
    float circum;
    printf("Enter radius : ");
    scanf("%f", &radius);
    circum = 2* (22.0/7) * radius;printf ("radius = \frac{f}{f}, circum = \frac{f}{f}); radius, circum);
}
```
• How to print output only upto 2 decimals?

## Circumference of circle – formatted output

```
#include<stdio.h>
```

```
main() {
    float radius;
    float circum;
```
}

```
printf("Enter radius : ");
scanf("%f", &radius);
circum = 2* (22.0/7) * radius;
```

```
printf ("radius = \frac{5.2f}{cm}, circum = \frac{5.2f}{n}, radius, circum
```
### Output statement

 $\vert$  printf (format-string, var<sub>1</sub>, var<sub>2</sub>, ..., var<sub>n</sub>) $\vert$ 

### Output statement

printf (format-string,  $var_1, var_2, ..., var_n$ )

#### Format string specifies

- How many variables to expect?
- Type of each variable.
- How many columns to use for printing? (width)
- What is the precision? (if applicable)

### Output statement

printf (format-string,  $var_1, var_2, ..., var_n$ )

#### Format string specifies

- How many variables to expect?
- Type of each variable.
- How many columns to use for printing? (width)
- What is the precision? (if applicable)
- Common mistakes:
	- comma missing after the double quotes.
	- mismatch in the actual number of variables given and those expected in the format string.

# Formatted output

$$
\verb|print' ('`%w.pC", x);
$$

### Formatted output

printf  $('%w.pC", x);$ 

- w, p and C are place holders, can take different values.
- w: width of the output. (optional)
- p: precision of the output. (optional)
- C: Conversion character

### Formatted output

printf  $('%w.pC", x);$ 

- w, p and C are place holders, can take different values.
- w: width of the output. (optional)
- p: precision of the output. (optional)
- C: Conversion character.
	- d : integer
	- f : float
	- c : character
	- $\bullet$  x : hexadecimal
	- o : octal
	- u : unsigned int
	- e : real decimal in exponent form

## Input Statement

scanf (format-string,  $&var_1, &var_2, ..., &var_n$ )

## Input Statement

scanf (format-string,  $&var_1, &var_2, ..., &var_n$ )

Format string specifies

- How many variables to expect?
- Type of each variable.

## Input Statement

scanf (format-string,  $&var_1, &var_2, ..., &var_n$ )

Format string specifies

- How many variables to expect?
- Type of each variable.
- Common mistakes:
	- comma missing after the double quotes.
	- mismatch in the actual number of variables given and those expected in the format string.
	- & missing before the variable.

• Variables in C.

- Variables in C.
- Data types in C how they are stored. Why a programmer should be worried.

- Variables in C.
- Data types in C how they are stored. Why a programmer should be worried.
- Arithmetic operators. Precedence of operators.

- Variables in C.
- Data types in C how they are stored. Why a programmer should be worried.
- Arithmetic operators. Precedence of operators.
- Assignment operator "="

- Variables in C.
- Data types in C how they are stored. Why a programmer should be worried.
- Arithmetic operators. Precedence of operators.
- Assignment operator "="
- Formatting the input and output the printf and scanf

- Variables in C.
- Data types in C how they are stored. Why a programmer should be worried.
- Arithmetic operators. Precedence of operators.
- Assignment operator "="
- Formatting the input and output the printf and scanf
- What is coming up?
	- Compilation and Exection of C-programs.
	- More Programming.